#### CS769 Advanced NLP Structure Prediction

Junjie Hu

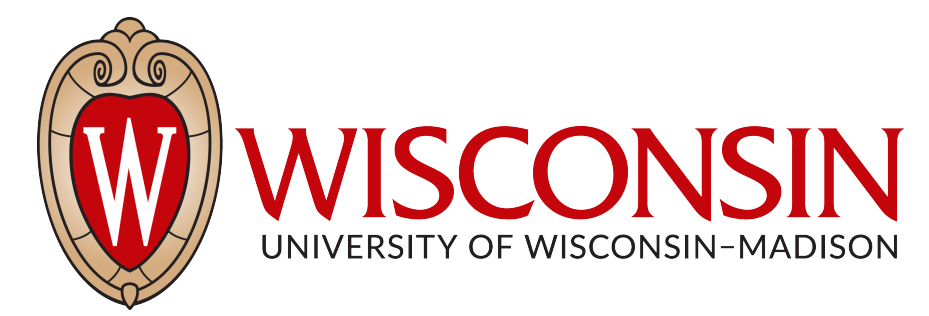

#### Slides adapted from Graham <https://junjiehu.github.io/cs769-spring22/>

1

# Types of Prediction

- Two classes (**binary classification**)
	- I hate this movie positive negative
- Multiple classes (**multi-class classification**)

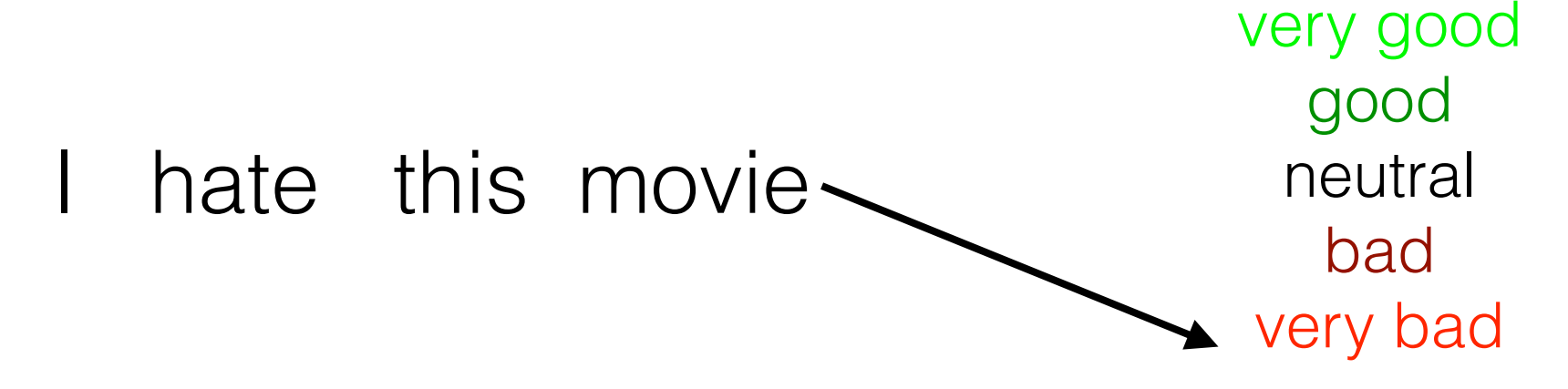

• Exponential/infinite labels (**structured prediction**) I hate this movie ————— PRP VBP DT NN

I hate this movie **+ kono** eiga ga kirai

## Problem 1: Exposure Bias

• Teacher forcing assumes feeding correct previous input, but at test time we may make mistakes that propagate

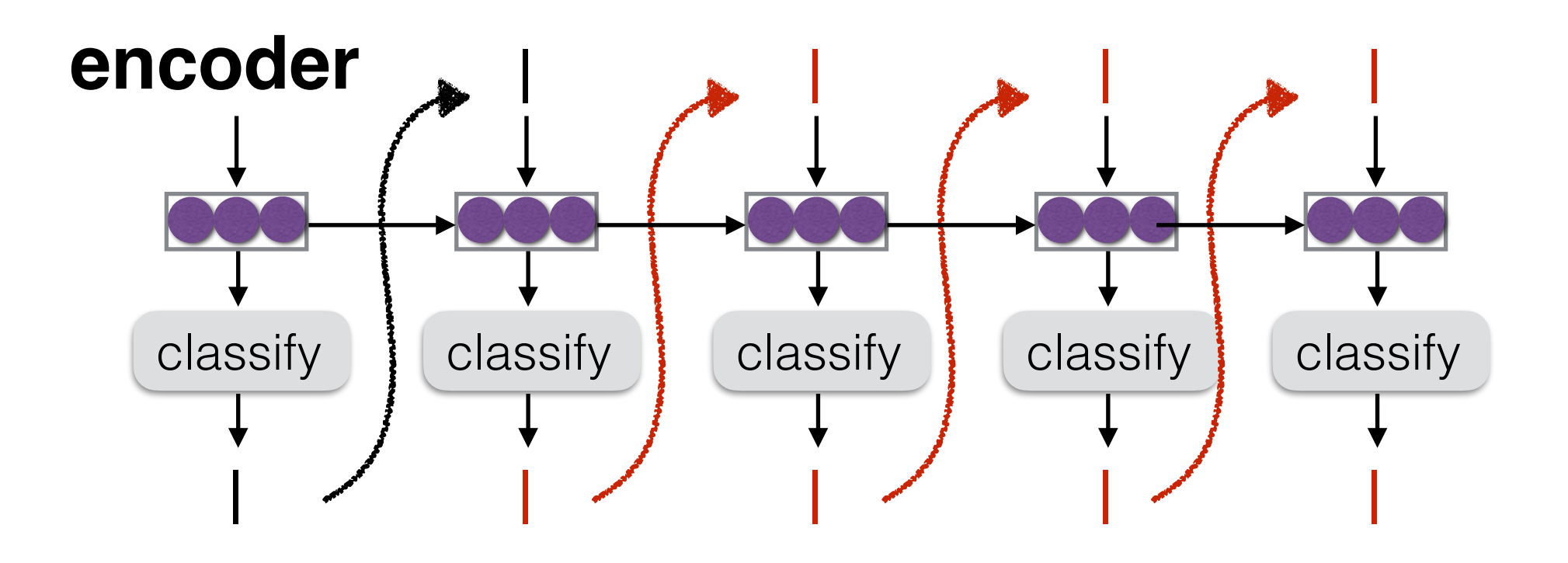

• **Exposure bias:** The model is not exposed to mistakes during training, and cannot deal with them at test

## Problem 2: Disregard to Evaluation Metrics

- In the end, we want good outputs
- Good translations can be measured with metrics, e.g. BLEU or METEOR
- Some mistaken predictions hurt more than others, so we'd like to penalize them appropriately

#### Many Varieties of Structured Prediction!

#### **• Models:**

- RNN-based decoders
- Convolution/self attentional decoders
- CRFs w/local factors

#### **• Training algorithms:**

- Maximum likelihood w/ teacher forcing
- Sequence level likelihood
- Structured perceptron, structured large margin
- Reinforcement learning/minimum risk training
- Sampling corruptions of data

Covered

today

Covered

already

## Reminder: Globally Normalized Models

• **Locally normalized models:** each decision made by the model has a probability that adds to one

$$
P(Y | X) = \prod_{j=1}^{|Y|} \frac{e^{S(y_j | X, y_1, ..., y_{j-1})}}{\sum_{\tilde{y}_j \in V} e^{S(\tilde{y}_j | X, y_1, ..., y_{j-1})}}
$$

• **Globally normalized models (a.k.a. energybased models):** each sentence has a score, which is not normalized over a particular decision

$$
P(Y \mid X) = \frac{e^{S(X,Y)}}{\sum_{\tilde{Y} \in V^*} e^{S(X,\tilde{Y})}}
$$

#### Globally Normalized Likelihood

## Difficulties Training Globally Normalized Models

• Partition function problematic

$$
P(Y | X) = \frac{e^{S(X,Y)}}{\sum_{\tilde{Y} \in V^*} e^{S(X,\tilde{Y})}}
$$

- Two options for calculating partition function
	- Structure model to allow enumeration via dynamic programming, e.g. linear chain CRF, CFG
	- Estimate partition function through **sub-sampling**  hypothesis space

## Two Methods for Approximation

#### **• Sampling:**

- Sample *k* samples according to the probability distribution
- *+ Unbiased estimator:* as *k* gets large will approach true distribution
- *High variance:* what if we get low-probability samples?

#### **• Beam search:**

- Search for *k* best hypotheses
- *Biased estimator:* may result in systematic differences from true distribution
- *+ Lower variance:* more likely to get high-probability outputs

### Un-normalized Models: Structured Perceptron

## Normalization often Not Necessary for Inference!

• At inference time, we often just want the **best hypothesis**

$$
\hat{Y} = \underset{Y}{\text{argmax}} P(Y \mid X)
$$

• If that's all we need, no need for normalization!

$$
P(Y | X) = \frac{e^{S(X,Y)}}{\sum_{\tilde{Y} \in V^*} e^{S(X,\tilde{Y})}} \qquad \hat{Y} = \underset{Y}{\operatorname{argmax}} S(X, Y)
$$

## The Structured Perceptron Algorithm

- An extremely simple way of training (non-probabilistic) global models
- Find the one-best, and if its score is better than the correct answer, adjust parameters to fix this

$$
\hat{Y} = \operatorname{argmax}_{\tilde{Y} \neq Y} S(\tilde{Y} | X; \theta) \longleftrightarrow
$$
\nFind one best

\n
$$
\text{if } S(\hat{Y} | X; \theta) \geq S(Y | X; \theta) \text{ then } \leftarrow
$$
\nIf score better than reference

\n
$$
\theta \leftarrow \theta + \alpha \left( \frac{\partial S(Y | X; \theta)}{\partial \theta} - \frac{\partial S(\hat{Y} | X; \theta)}{\partial \theta} \right) \leftarrow
$$
\nIncrease score of ref, decrease

\nsince for each vertex is the same term, we get

\n
$$
\text{there is } \begin{cases}\n\text{for } \theta < \theta, \\
\text{there is } \theta < \theta.\n\end{cases}
$$
\nwhere, SGD update

## Structured Perceptron Loss

• Structured perceptron can also be expressed as a loss function!

 $\ell_\mathrm{percept}(X, Y) = \max(0, S(Y))$  $\hat{Y}$  $| X; \theta) - S(Y | X; \theta)$ 

• Resulting **gradient looks like perceptron algorithm**

 $\partial\ell_\text{percept}(X,Y;\theta)$  $\partial \theta$ =  $\left\{ \frac{\partial S(Y|X;\theta)}{\partial \theta} - \frac{\partial S(\hat{Y}|X;\theta)}{\partial \theta} \quad \text{if } S(\hat{Y} \mid X;\theta) \geq S(Y \mid X;\theta) \right.$ 0 otherwise

- This is a normal loss function, **can be used in NNs**
- But! Requires finding the argmax in addition to the true candidate: must **do prediction during training**

## Contrasting Perceptron and Global Normalization

• **Globally normalized probabilistic model**

$$
\ell_{\text{global}}(X, Y; \theta) = -\log \frac{e^{S(Y|X)}}{\sum_{\tilde{Y}} e^{S(\tilde{Y}|X)}}
$$

• **Structured perceptron**

$$
\ell_{\text{percept}}(X, Y) = \max(0, S(\hat{Y} | X; \theta) - S(Y | X; \theta))
$$

• **Global structured perceptron?**

$$
\ell_{\text{global-percept}}(X,Y) = \sum_{\tilde{Y}} \max(0,S(\tilde{Y} \mid X;\theta) - S(Y \mid X;\theta))
$$

• Same computational problems as globally normalized probabilistic models

## Structured Training and Pre-training

- Neural network models have lots of parameters and a big output space; **training is hard**
- **Tradeoffs** between training algorithms:
	- Selecting just one negative example is inefficient
	- Teacher forcing efficiently updates all parameters, but suffers from exposure bias
- Thus, it is common to **pre-train with teacher forcing, then fine-tune with more complicated algorithm**

### Hinge Loss and Cost-sensitive Training

## Perceptron and Uncertainty

• Which is better, dotted or dashed?

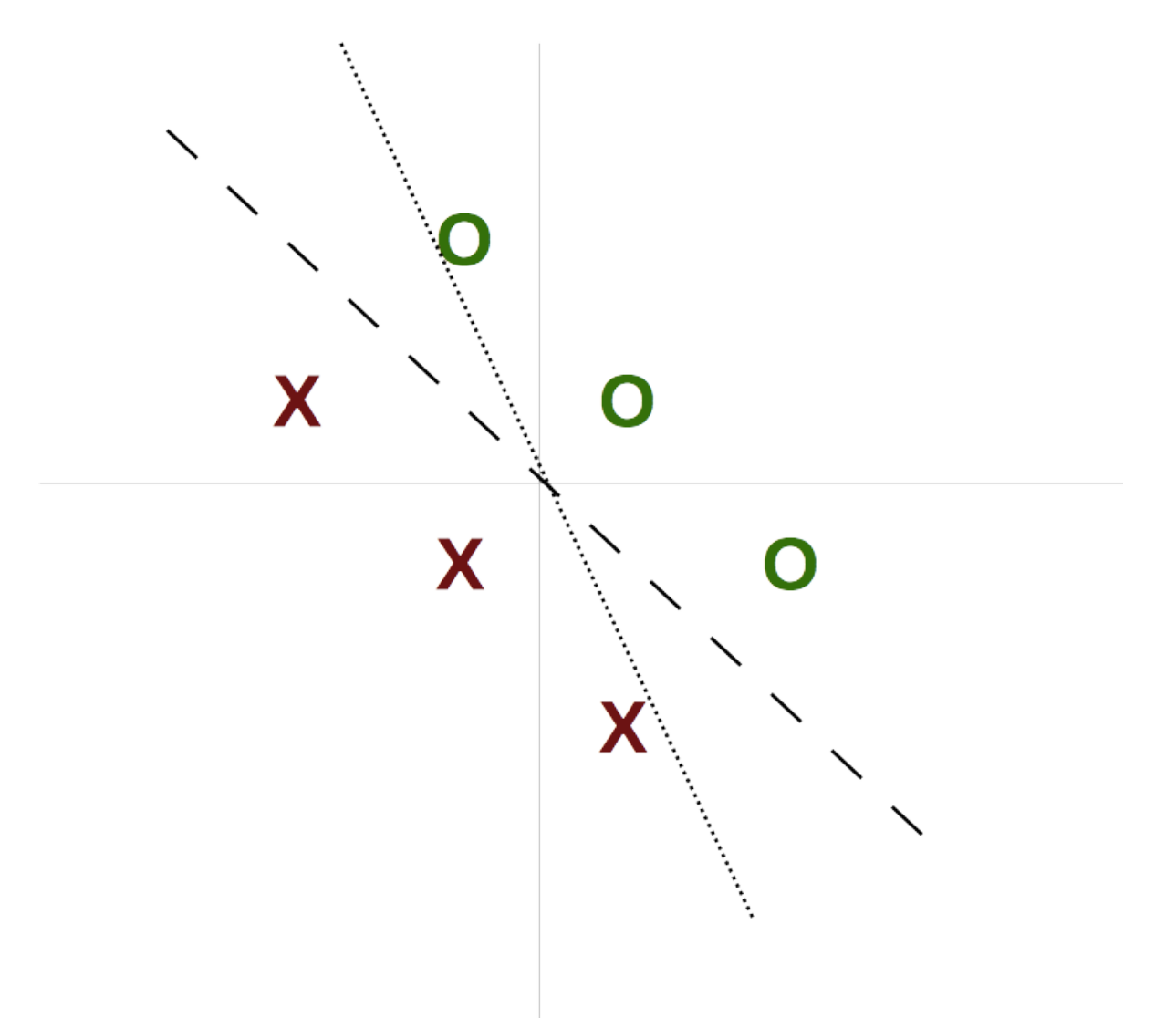

• Both have zero perceptron loss!

## Adding a "Margin" with Hinge Loss

• Penalize when incorrect answer is within margin *m*

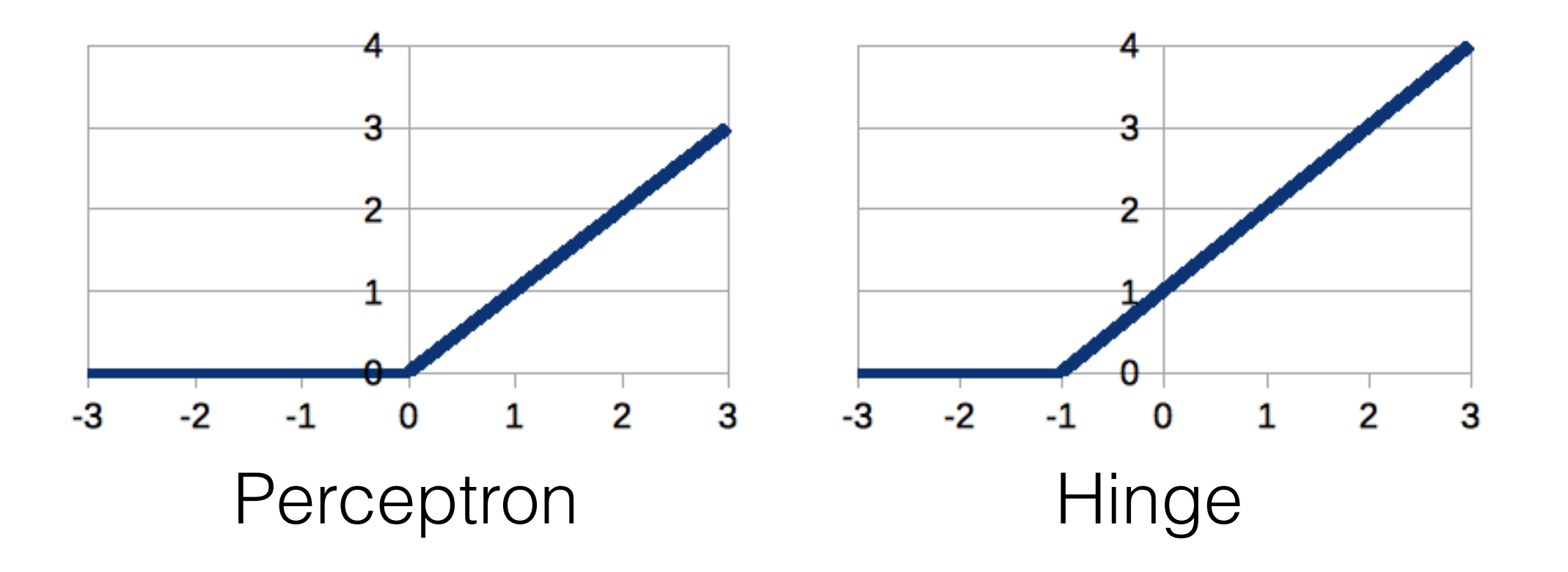

 $\ell_{\text{hinge}}(x, y; \theta) = \max(0, m + S(\hat{y} | x; \theta) - S(y | x; \theta))$ 

## Hinge Loss for Any Classifier!

• We can swap cross-entropy for hinge loss anytime

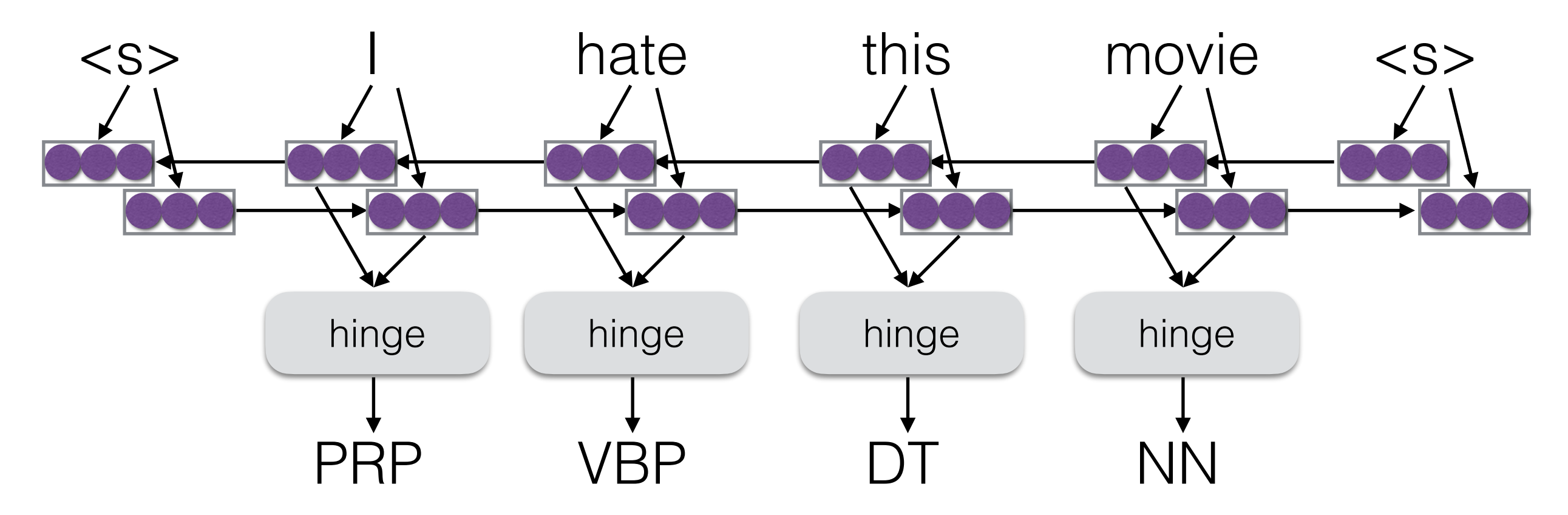

loss = dy.pickneglogsoftmax(score, answer) e.g. ↓  $loss = dy.hinge(score, answer, m=1)$ in **DyNet** 

# Cost-augmented Hinge

- Sometimes some decisions are worse than others
	- e.g. VB -> VBP mistake not so bad, VB -> NN mistake much worse for downstream apps
- Cost-augmented hinge defines a cost for each incorrect decision, and sets margin equal to this

 $\ell_{\text{ca-hinge}}(x, y; \theta) = \max(0, \text{cost}(\hat{y}, y) + S(\hat{y} | x; \theta) - S(y | x; \theta))$ 

## Costs over Sequences

**• Zero-one loss:** 1 if sentences differ, zero otherwise

$$
cost_{zero-one}(\hat{Y}, Y) = \delta(\hat{Y} \neq Y)
$$

**• Hamming loss:** 1 for every different element (lengths are identical)

cost<sub>hamming</sub>
$$
(\hat{Y}, Y) = \sum_{j=1}^{|Y|} \delta(\hat{y}_j \neq y_j)
$$

• **Other losses:** edit distance, 1-BLEU, etc.

## Structured Hinge Loss

• Hinge loss over sequence with the largest margin violation

$$
\hat{Y} = \operatorname{argmax}_{\tilde{Y} \neq Y} \operatorname{cost}(\tilde{Y}, Y) + S(\tilde{Y} | X; \theta)
$$

 $\ell_{\mathrm{ca\text{-}hinge}}(X,Y;\theta) = \max(0,\mathrm{cost}(\hat{Y},Y) + S(\hat{Y} \mid X;\theta) - S(Y \mid X;\theta))$ 

- **Problem:** How do we find the argmax above?
- **Solution:** In some cases, where the loss can be calculated easily, we can consider loss in search.

## Cost-Augmented Decoding for Hamming Loss

- Hamming loss is decomposable over each word
- **Solution:** add a score = cost to each incorrect choice during search

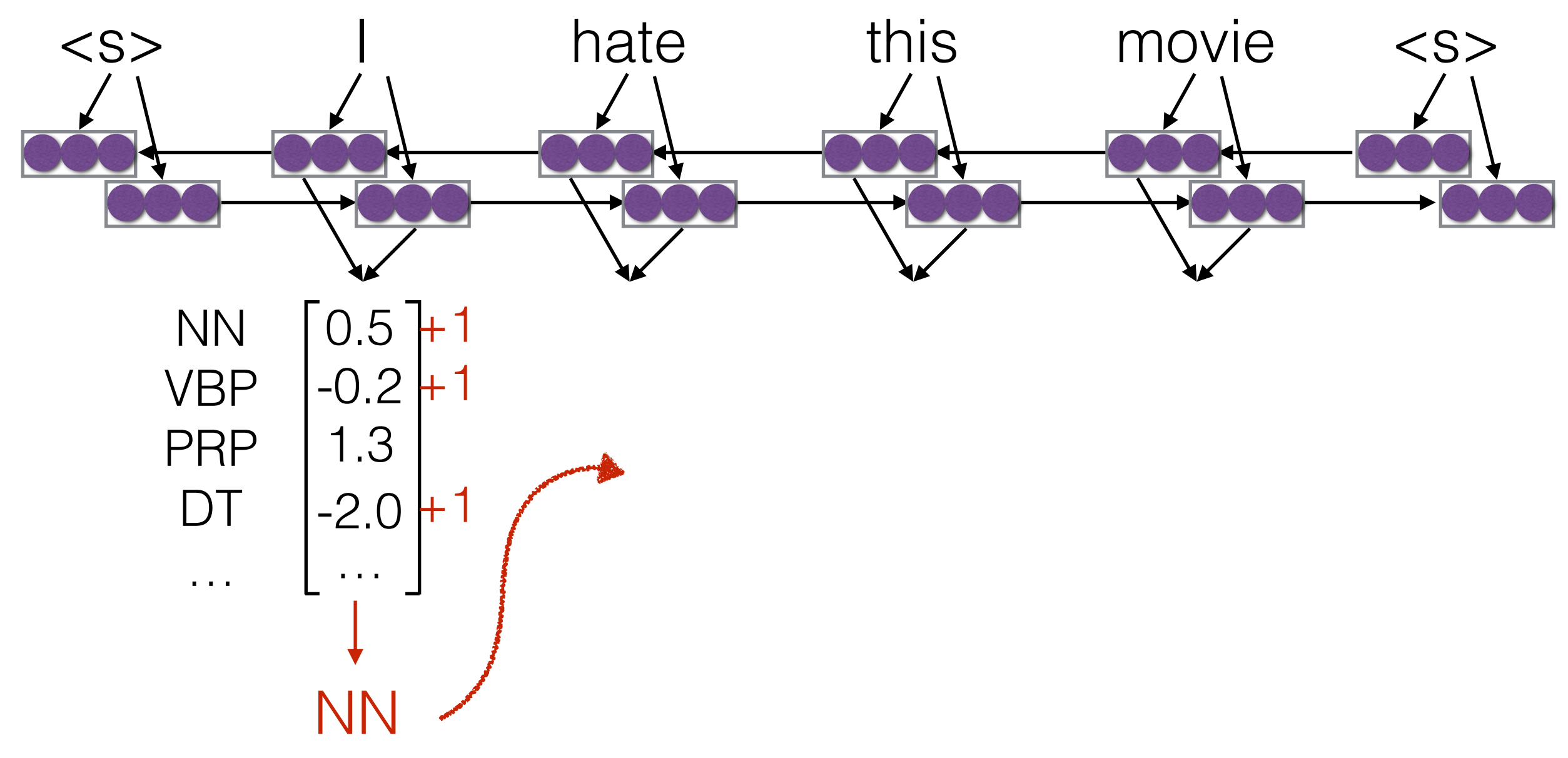

#### Reinforcment Learning Basics: Policy Gradient (Review of Karpathy 2016)

## What is Reinforcement Learning?

- Learning where we have an
	- environment X
	- ability to make actions A
	- get a delayed reward R
- **Example of pong:** X is our observed image, A is up or down, and R is the win/loss at the end of the game

## Why Reinforcement Learning in NLP?

- We may have a **typical reinforcement learning scenario**: e.g. a dialog where we can make responses and will get a reward at the end.
- We may have **latent variables**, where we decide the latent variable, then get a reward based on their configuration.
- We may have a **sequence-level error function** such as BLEU score that we cannot optimize without first generating a whole sentence.

## Supervised MLE

• We are given the correct decisions

$$
\ell_{\rm super}(Y,X) = -\log P(Y \mid X)
$$

• In the context of reinforcement learning, this is also called "imitation learning," imitating a teacher (although imitation learning is more general)

# Self Training

- Sample or argmax according to the current model *Y*  $\hat{Y}$  $\sim P(Y | X)$  or *Y*  $\hat{Y}$  $=$  argmax<sub>*Y</sub>*  $P(Y | X)$ </sub>
- Use this sample (or samples) to maximize likelihood  $\ell_{\rm self}(X) = -\log P(Y)$  $\hat{Y}$ *| X*)
- No correct answer needed! But is this a good idea?
- *One successful alternative:* co-training, only use sentences where multiple models agree (Blum and Mitchell 1998)
- *Another successful alternative:* noising the input, to match output (He et al. 2020)

## Policy Gradient/REINFORCE

• Add a term that scales the loss by the reward

$$
\ell_{\rm self}(X) = -R(\hat{Y}, Y) \log P(\hat{Y} | X)
$$

- Outputs that get a bigger reward will get a higher weight
- Quiz: Under what conditions is this equal to MLE?

## Credit Assignment for Rewards

- How do we know which action led to the reward?
- Best scenario, immediate reward:

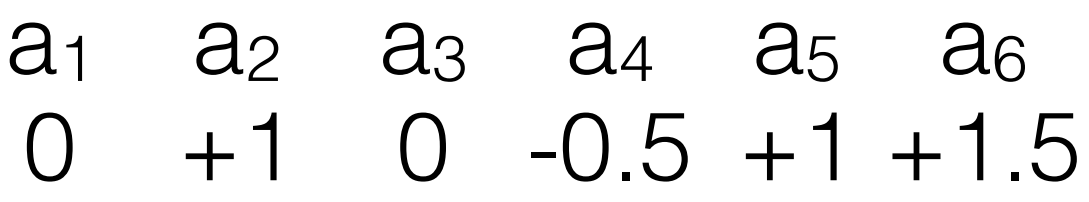

• Worst scenario, only at end of roll-out:

a1 a2 a3 a4 a5 a6

+3

• Often assign decaying rewards for future events to take into account the time delay between action and reward

## Stabilizing Reinforcement Learning

## Problems w/ Reinforcement Learning

- Like other sampling-based methods, reinforcement learning is unstable
- It is particularly unstable when using bigger output spaces (e.g. words of a vocabulary)
- A number of strategies can be used to stabilize

# Adding a Baseline

Basic idea: we have expectations about our reward for a particular sentence

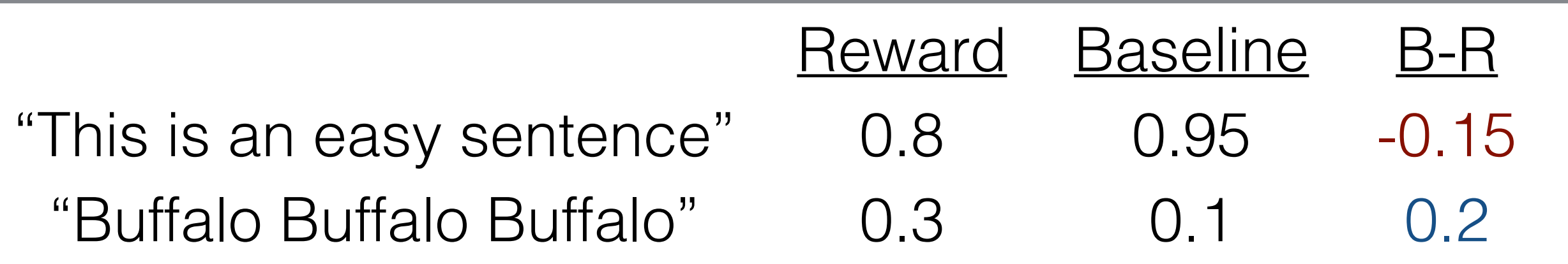

• We can instead weight our likelihood by B-R to reflect when we did **better or worse than expected**

$$
\ell_{\text{baseline}}(X) = -(R(\hat{Y}, Y) - B(\hat{Y})) \log P(\hat{Y} | X)
$$

(Be careful to not backprop through the baseline)

## Calculating Baselines

- Choice of a baseline is arbitrary
- Option 1: predict final reward using linear from current state (e.g. Ranzato et al. 2016)
	- **Sentence-level:** one baseline per sentence
	- **Decoder state level:** one baseline per output action
- Option 2: use the mean of the rewards in the batch as the baseline (e.g. Dayan 1990)

# Increasing Batch Size

- Because each sample will be high variance, we can sample many different examples before performing update
- We can increase the number of examples (roll-outs) done before an update to stabilize
- We can also save previous roll-outs and re-use them when we update parameters (experience replay, Lin 1993)

## Warm-start

- Start training with maximum likelihood, then switch over to REINFORCE
- Works only in the scenarios where we can run MLE (not latent variables or standard RL settings)
- MIXER (Ranzato et al. 2016) gradually transitions from MLE to the full objective

### Simpler Remedies to Exposure Bias

## What's Wrong w/ Structured Hinge Loss?

- It may work, but…
	- Considers fewer hypotheses, so **unstable**
	- Requires decoding, so **slow**
- Generally must resort to pre-training (and even then, it's not as stable as teacher forcing w/ MLE)

#### Solution 1: Sample Mistakes in Training (Ross et al. 2010)

• DAgger, also known as "scheduled sampling", etc., randomly samples wrong decisions and feeds them in

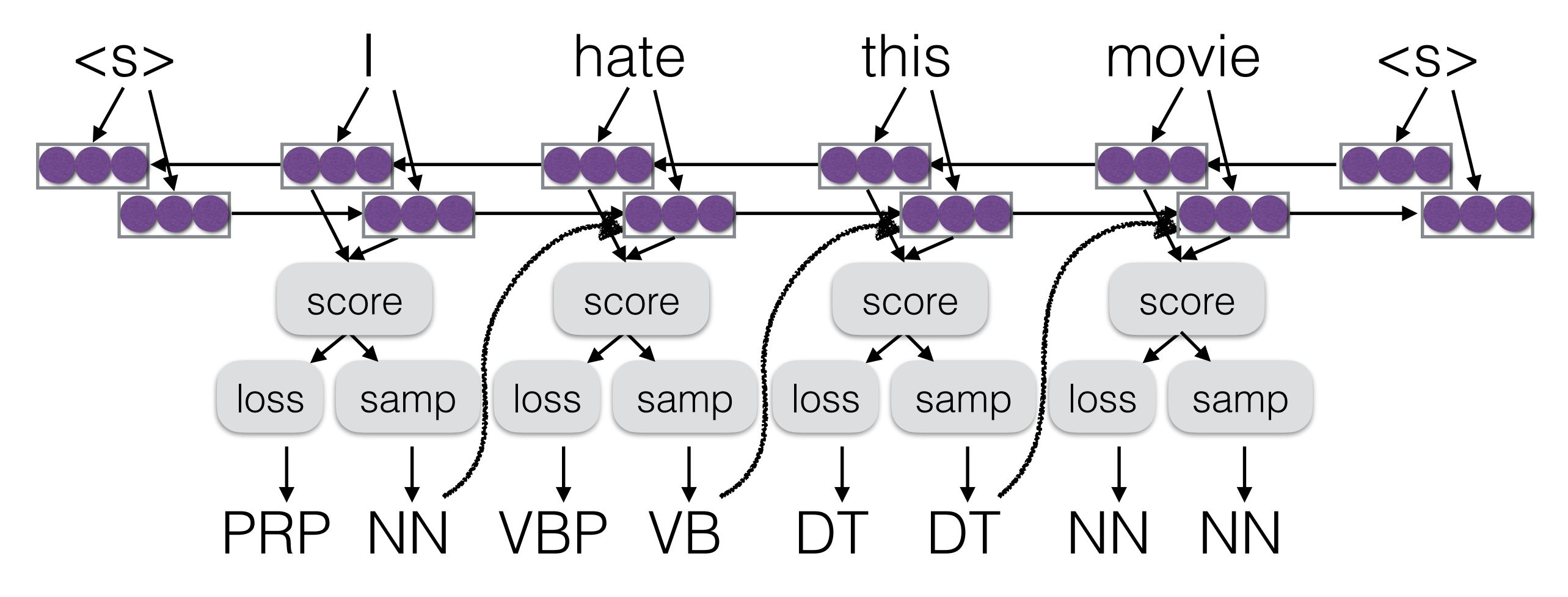

• Start with no mistakes, and then gradually introduce them using annealing

## Solution 2: Drop Out Inputs

• **Basic idea:** Simply don't input the previous decision sometimes during training (Gal and Ghahramani 2015)

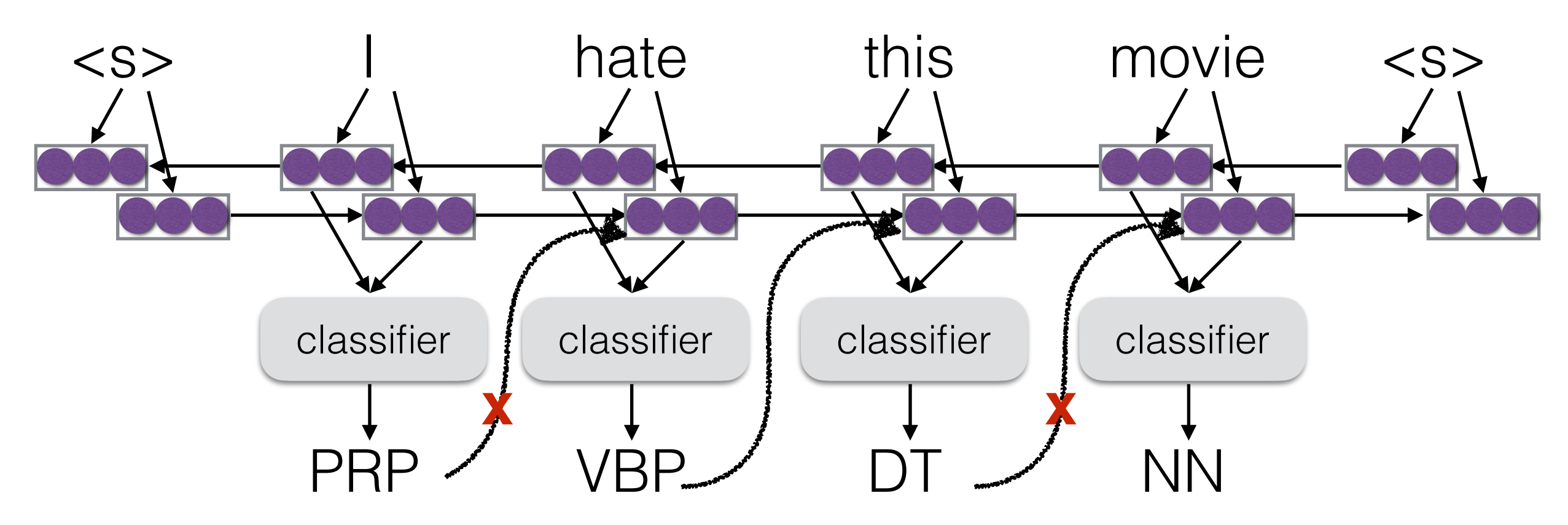

• Helps ensure that the model doesn't rely too heavily on predictions, while still using them

## Solution 3: Corrupt Training Data

- Reward augmented maximum likelihood (Nourozi et al. 2016)
- **Basic idea:** randomly sample incorrect training data, train w/ maximum likelihood

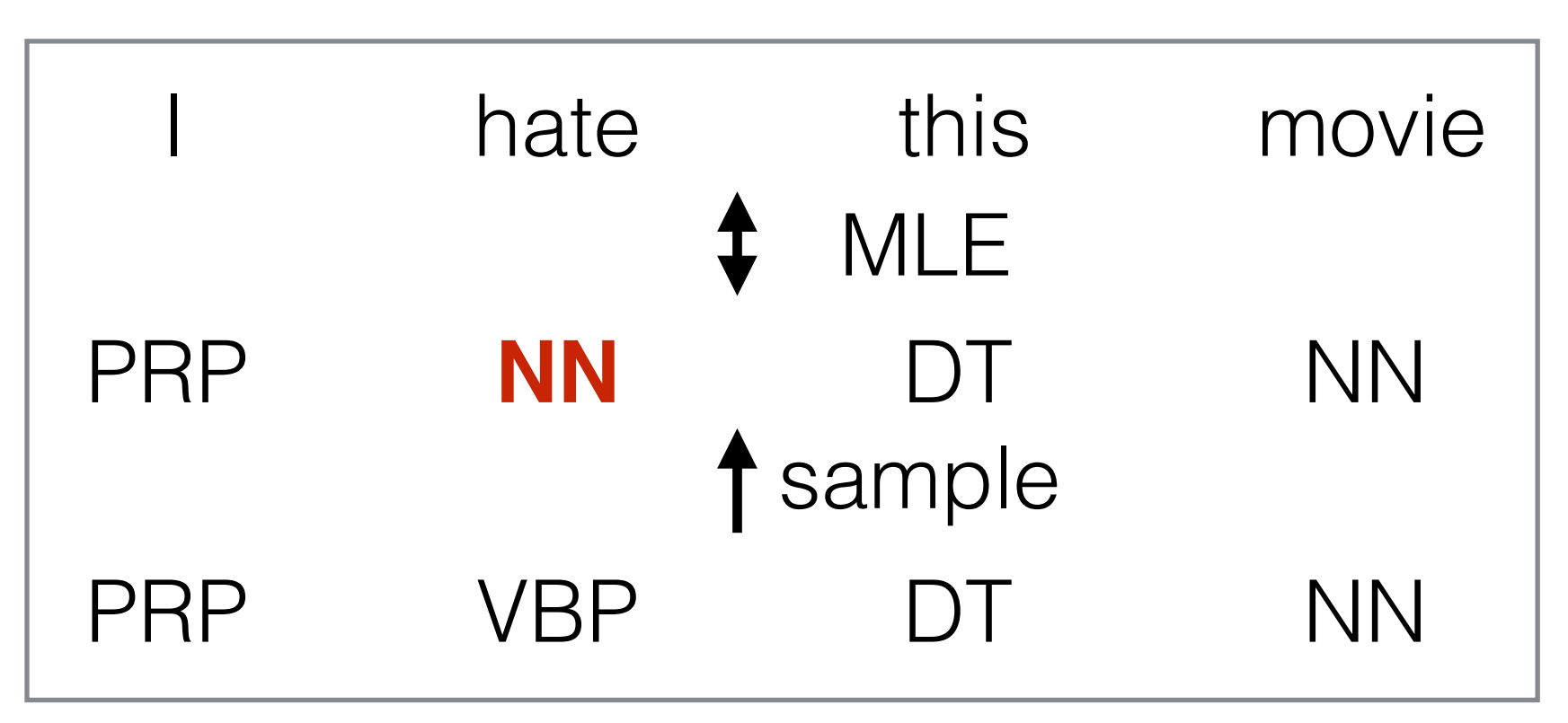

- Sampling probability proportional to goodness of output
- Can be shown to approximately minimize risk (next class)

Questions?